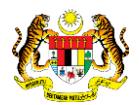

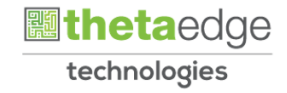

## SISTEM PERAKAUNAN AKRUAN KERAJAAN NEGERI (iSPEKS)

## USER MANUAL

# Laporan Audit Log (Lejar Am)

Untuk

### JABATAN AKAUNTAN NEGARA MALAYSIA

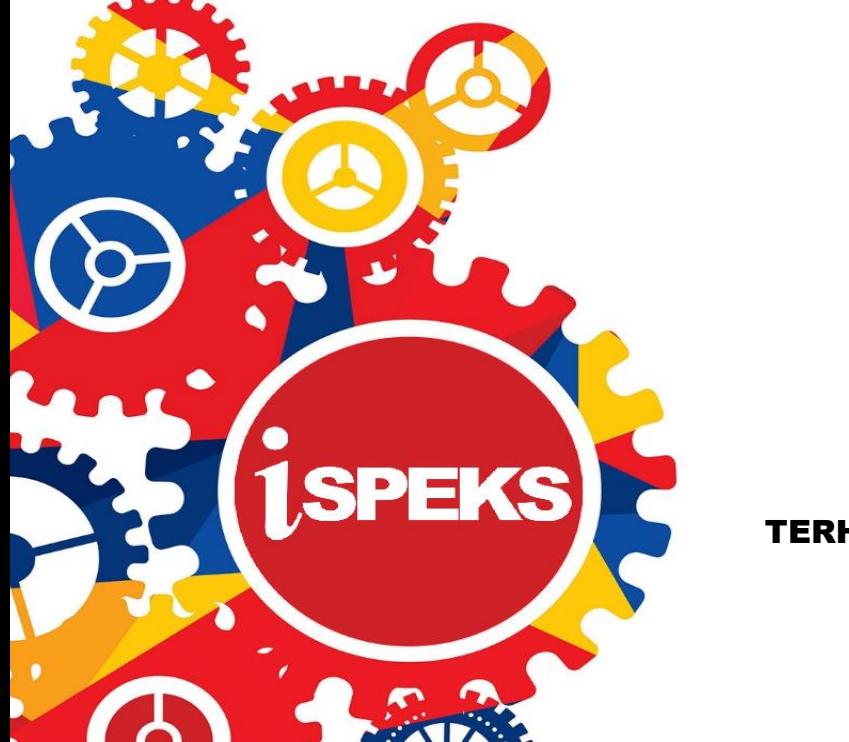

TERHAD

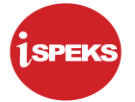

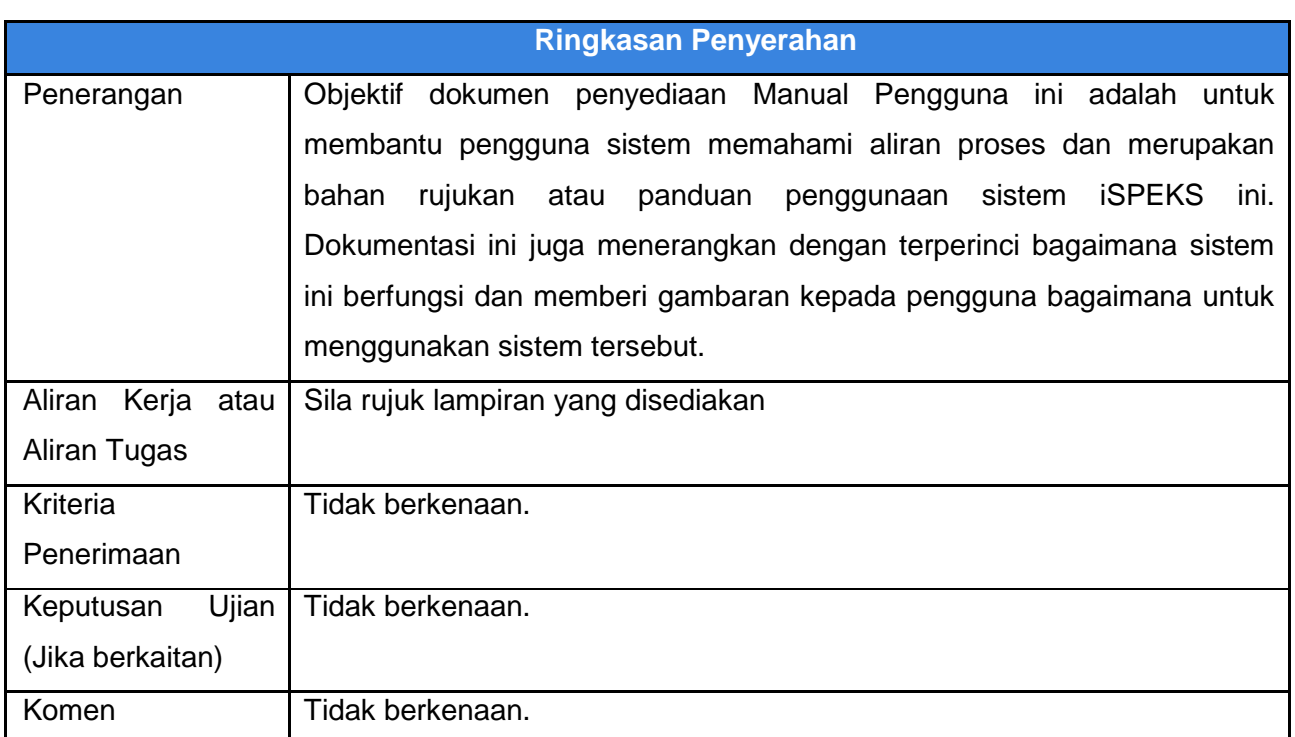

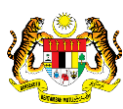

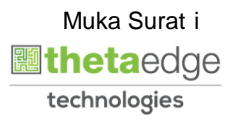

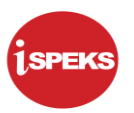

#### **Pentadbiran dan Pengurusan Dokumen**

#### **Semakan Dokumen**

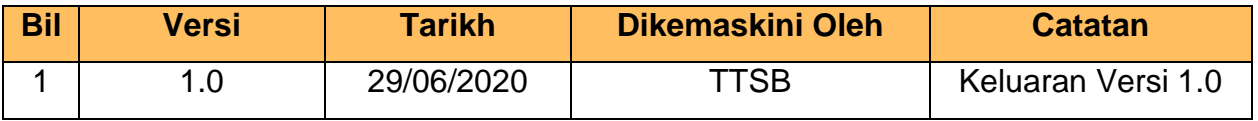

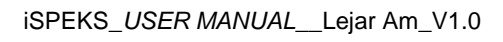

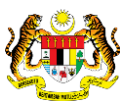

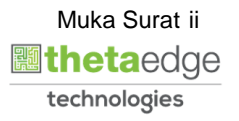

### **ISI KANDUNGAN**

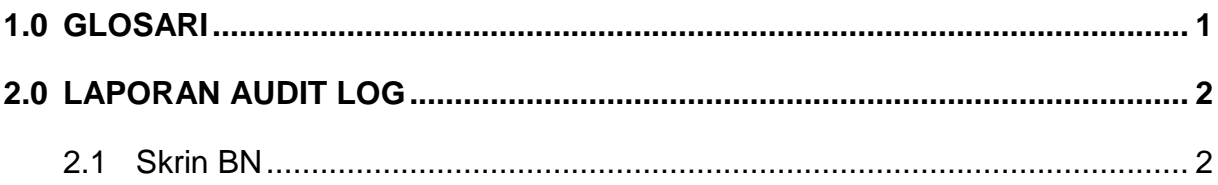

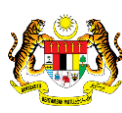

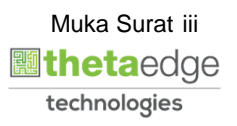

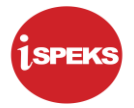

#### <span id="page-4-0"></span>**1.0 GLOSARI**

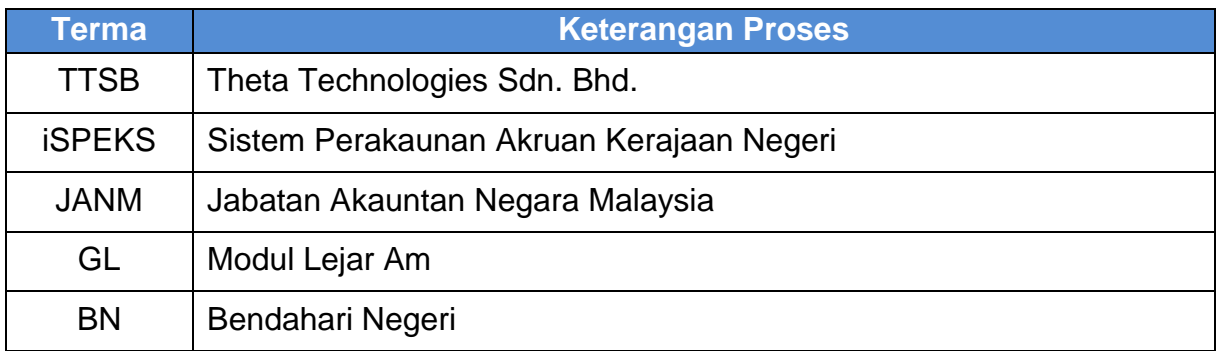

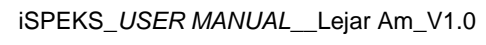

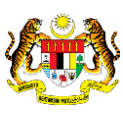

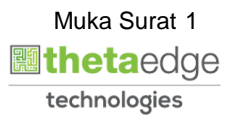

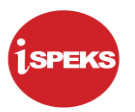

#### <span id="page-5-1"></span><span id="page-5-0"></span>**2.0 LAPORAN AUDIT LOG**

#### **2.1 Skrin BN**

#### **1.** Skrin **Log Masuk iSPEKS** dipaparkan.

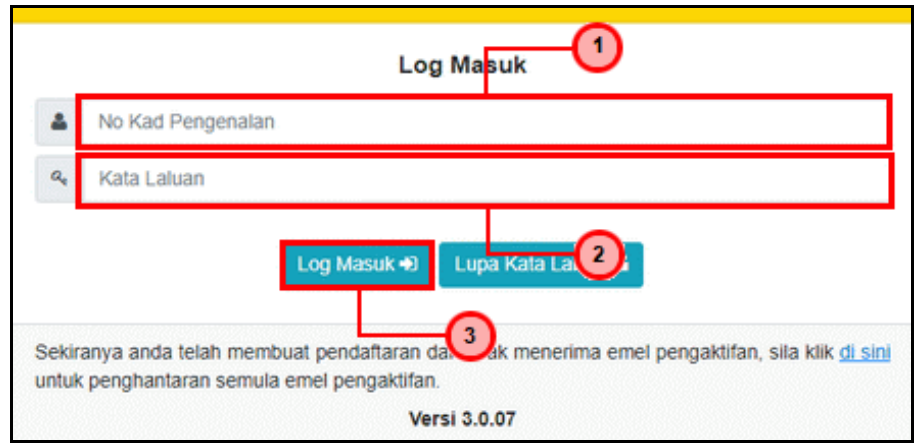

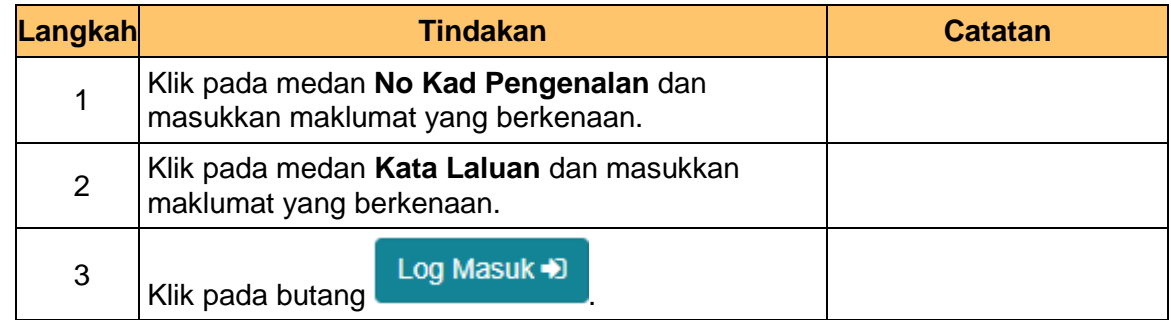

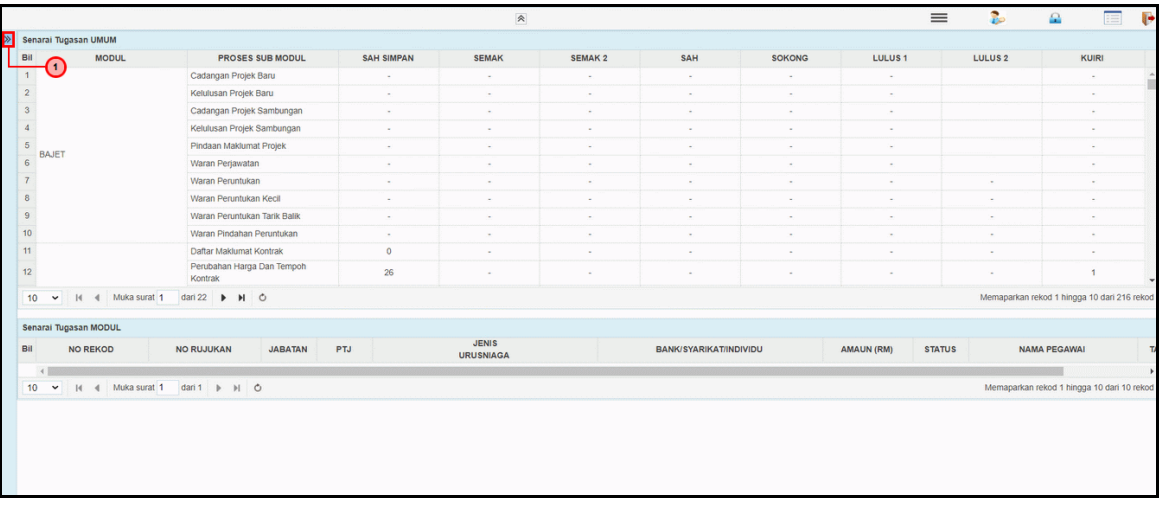

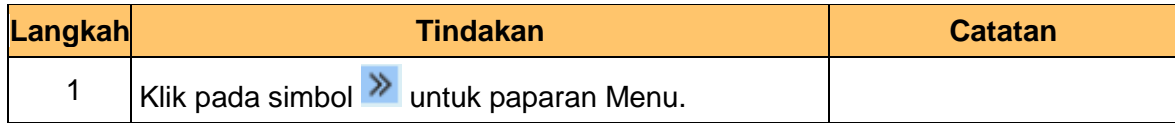

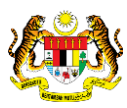

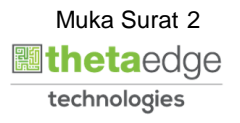

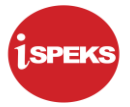

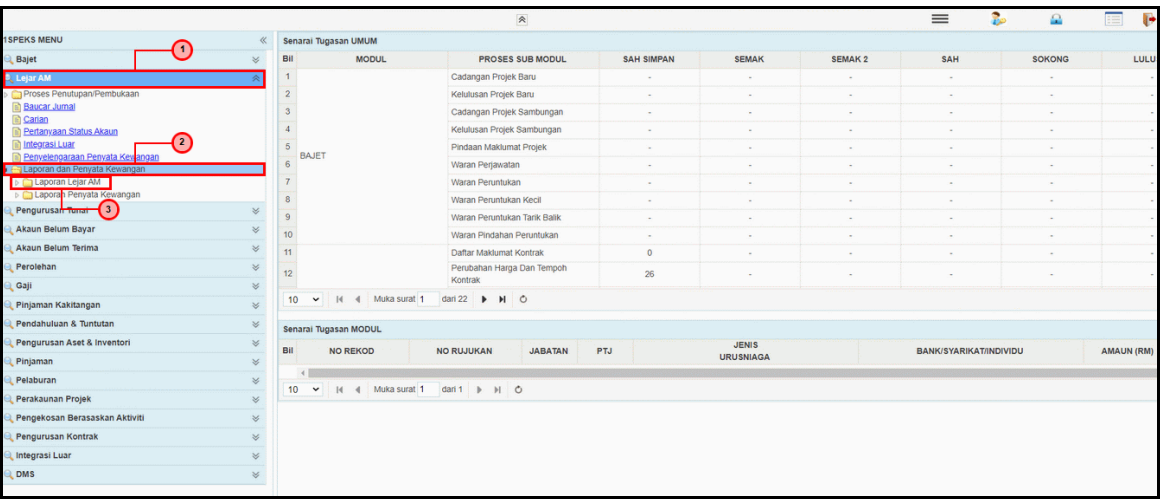

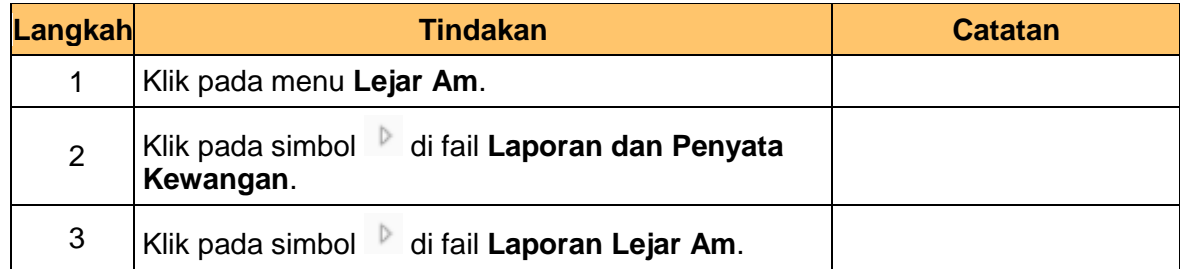

#### **4.** Skrin **Laporan Audit Log iSPEKS** dipaparkan.

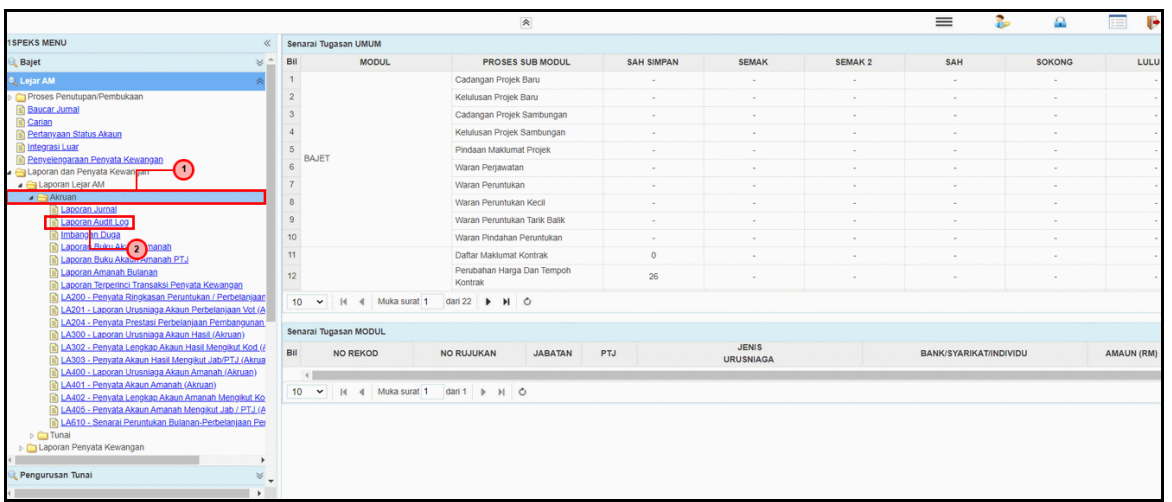

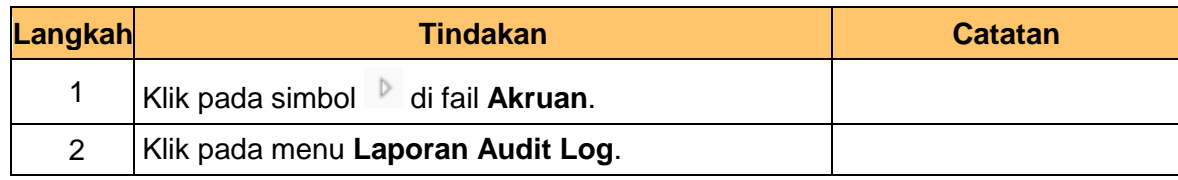

iSPEKS\_*USER MANUAL*\_\_Lejar Am\_V1.0

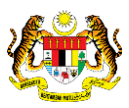

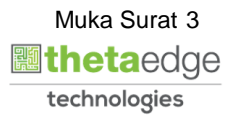

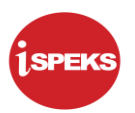

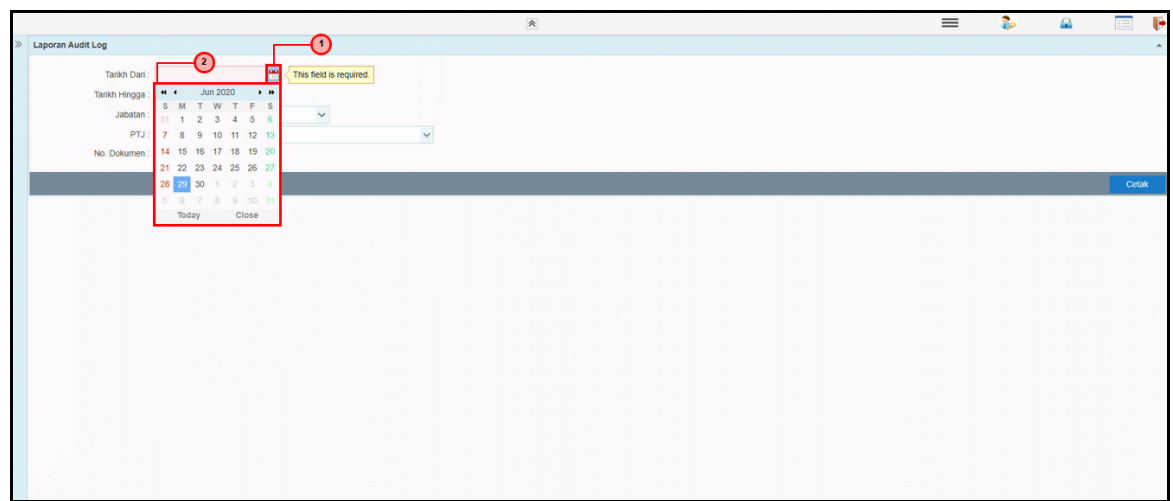

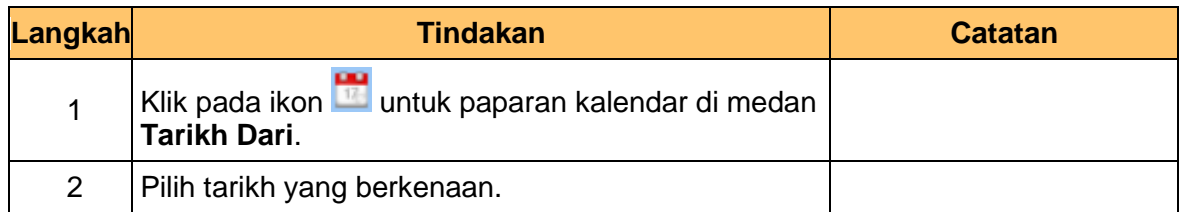

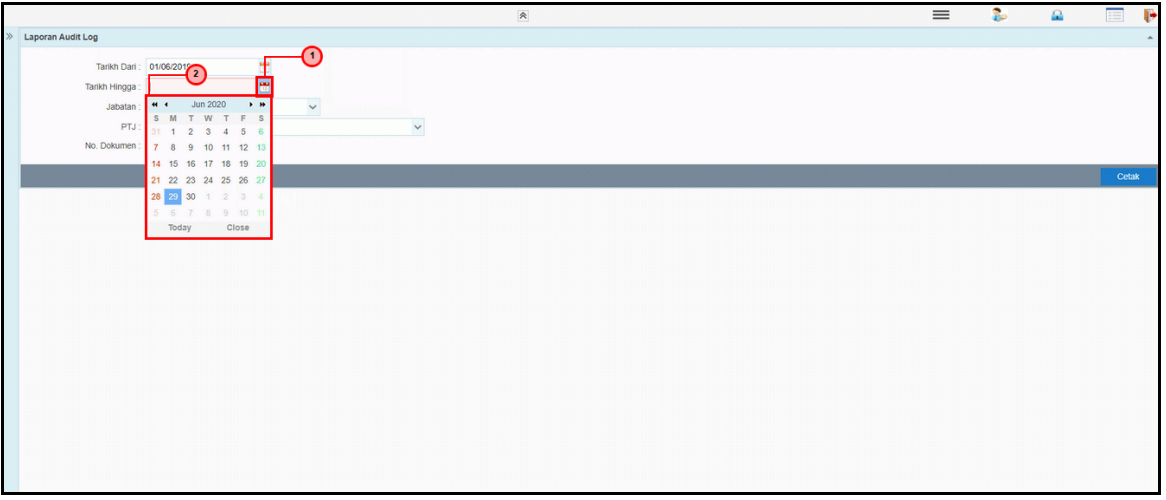

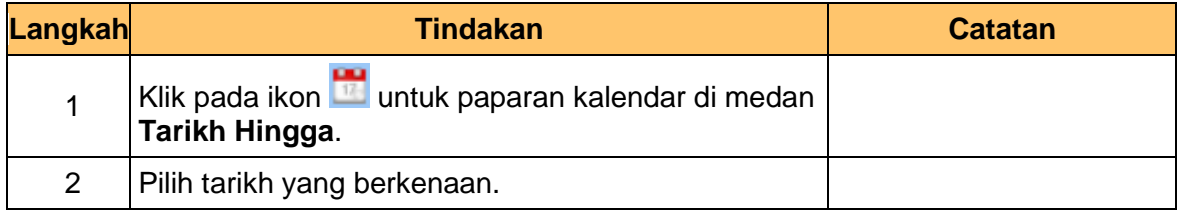

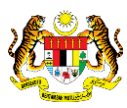

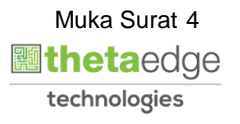

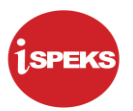

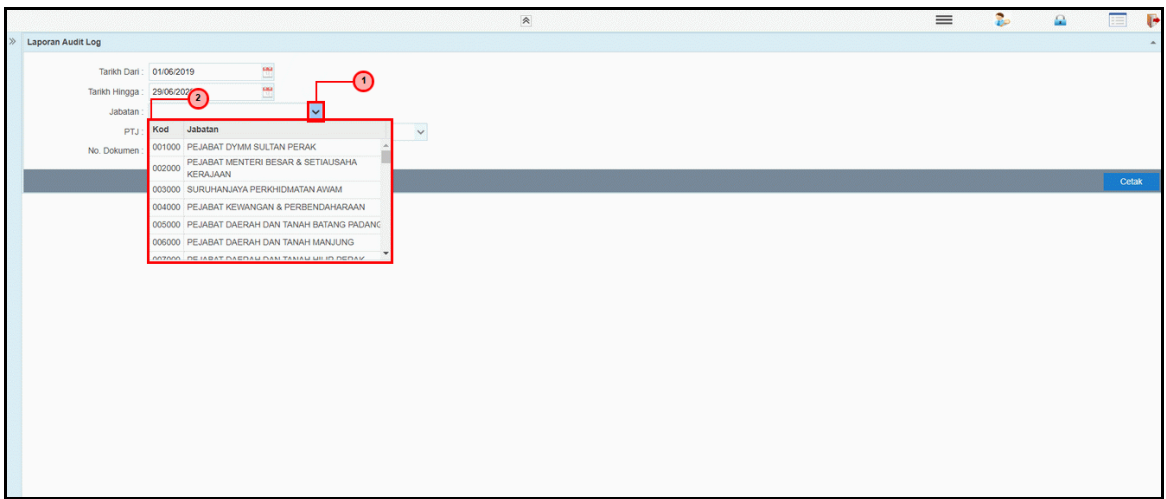

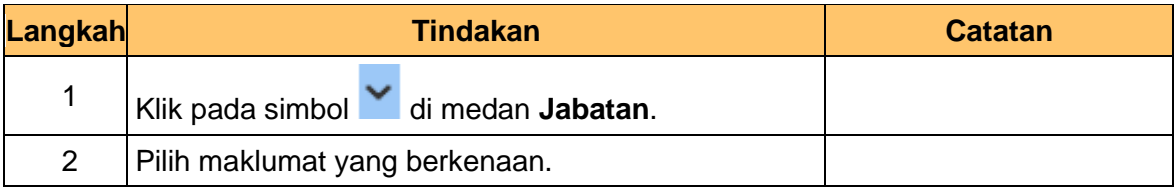

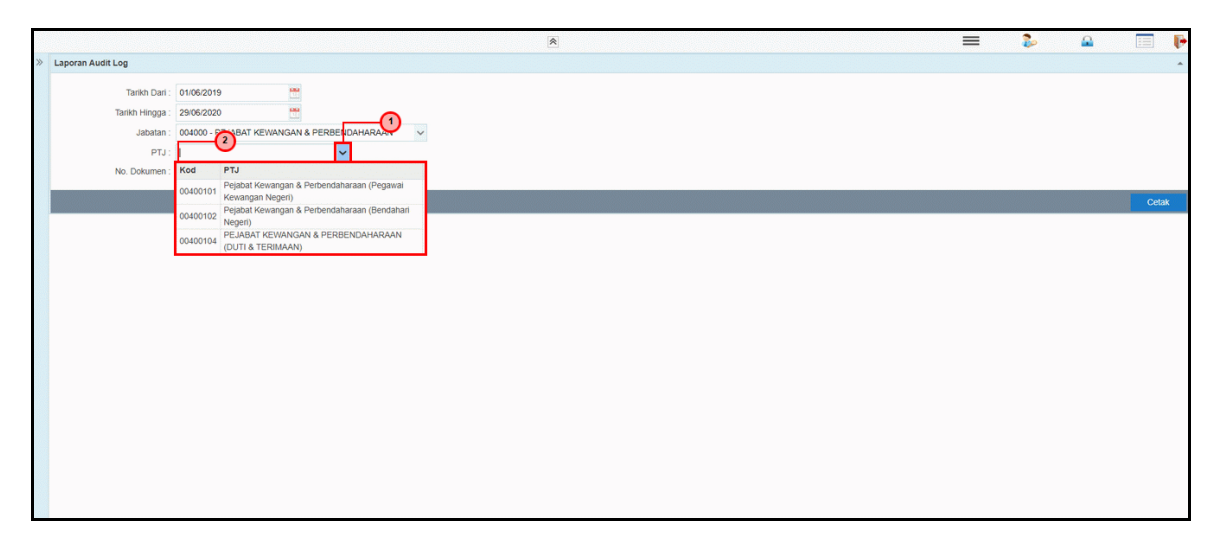

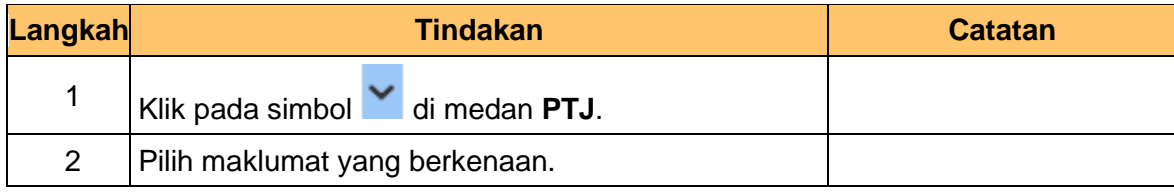

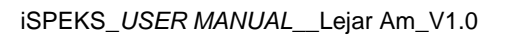

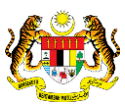

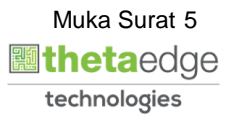

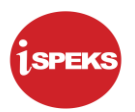

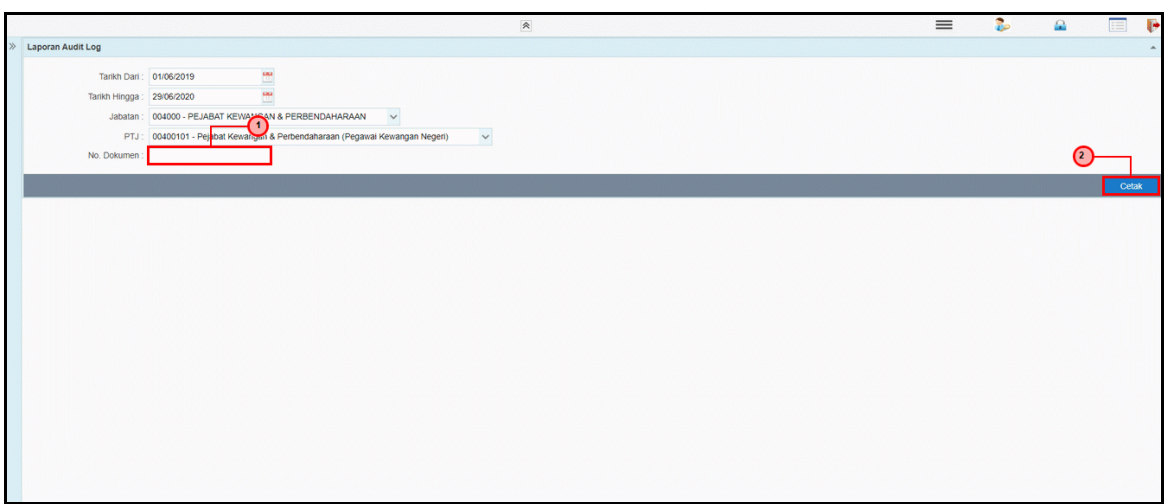

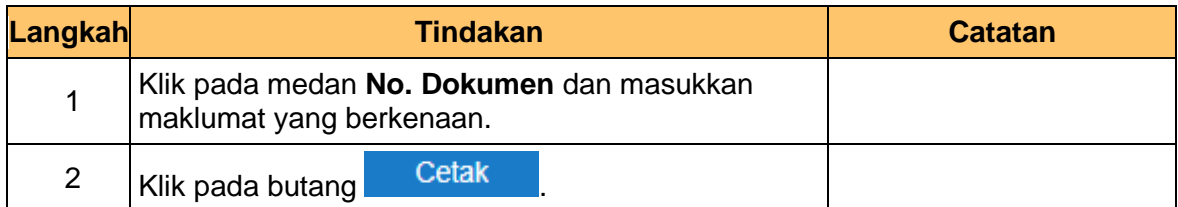

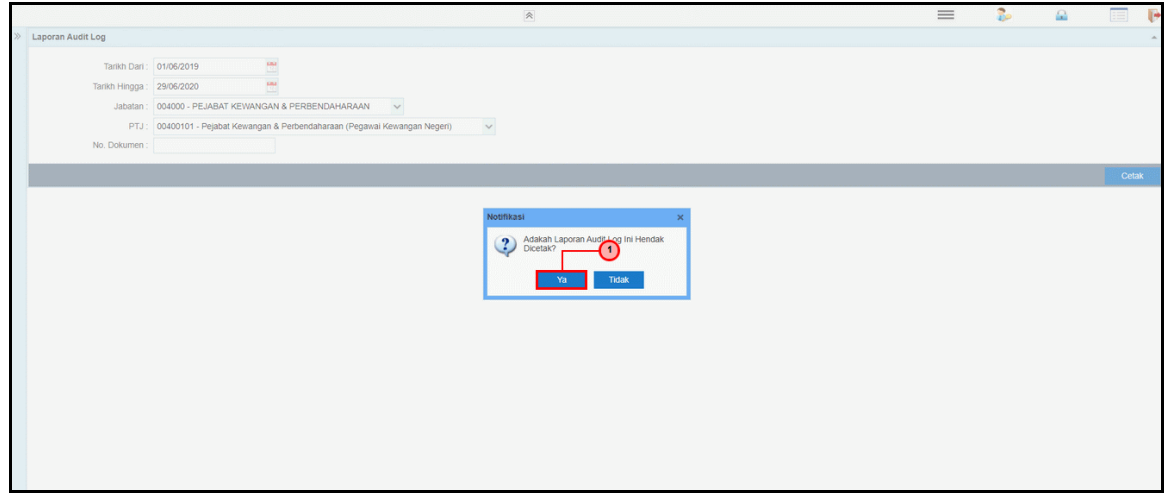

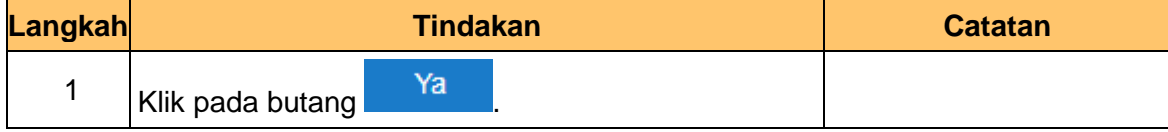

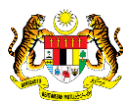

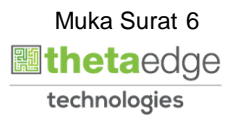

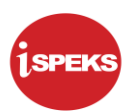

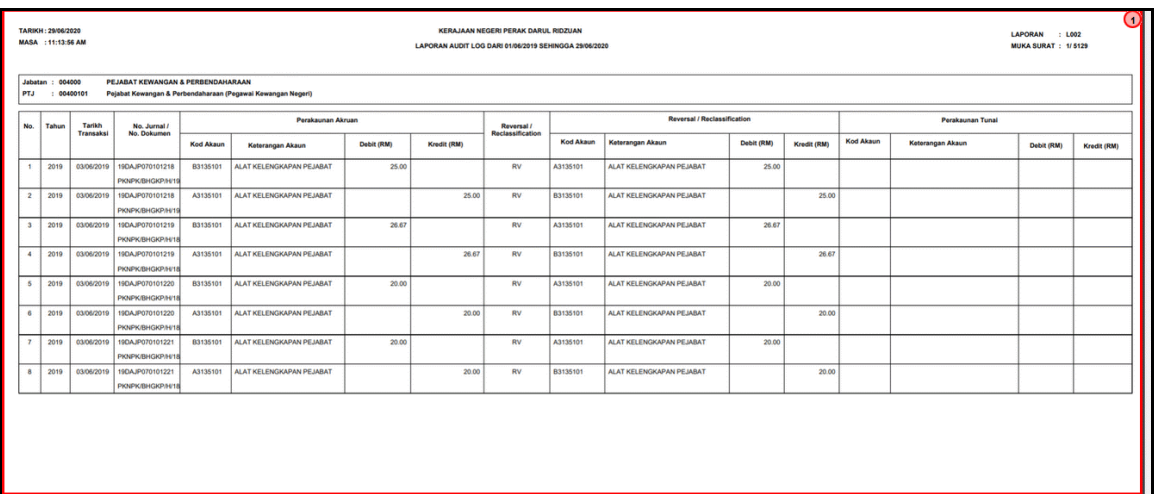

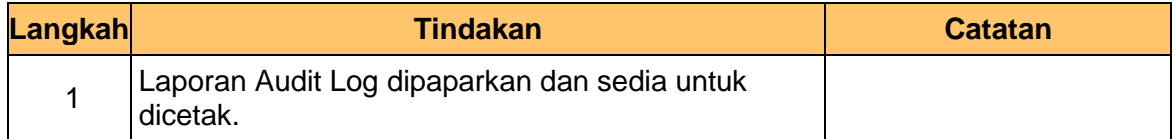

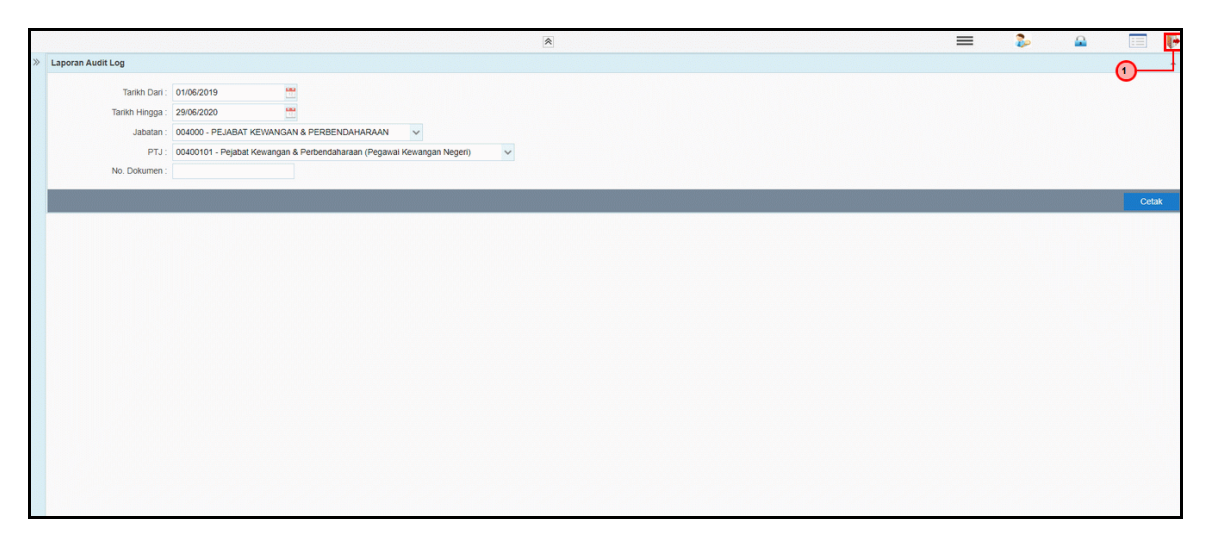

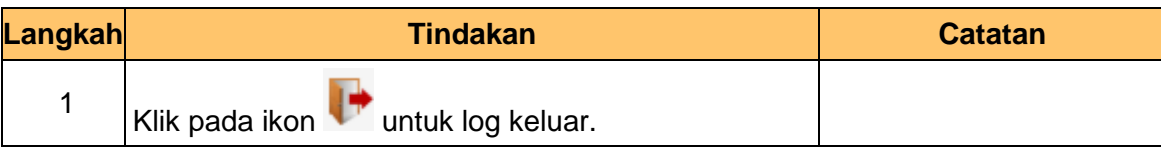

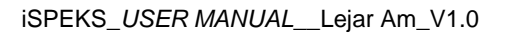

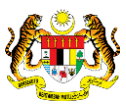

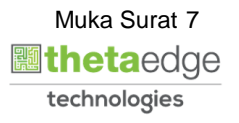